# **Record Linkage and Machine Learning**

William E. Winkler, william.e.winkler@census.gov http://www.census.gov/srd/www/byyear.html March 11, 2004 Joint Program on Statistical Methodology University of Maryland

Outline

- 1. Introduction
- 2. Classical Record Linkage
- 3. Unsupervised Learning
- 4. Related Methods
- 5. Advanced Methods Research
- 6. Concluding Remarks

# **Examples of Record Linkage**

# Identification of Duplicates Given Name, Address, Age

# Matching Information

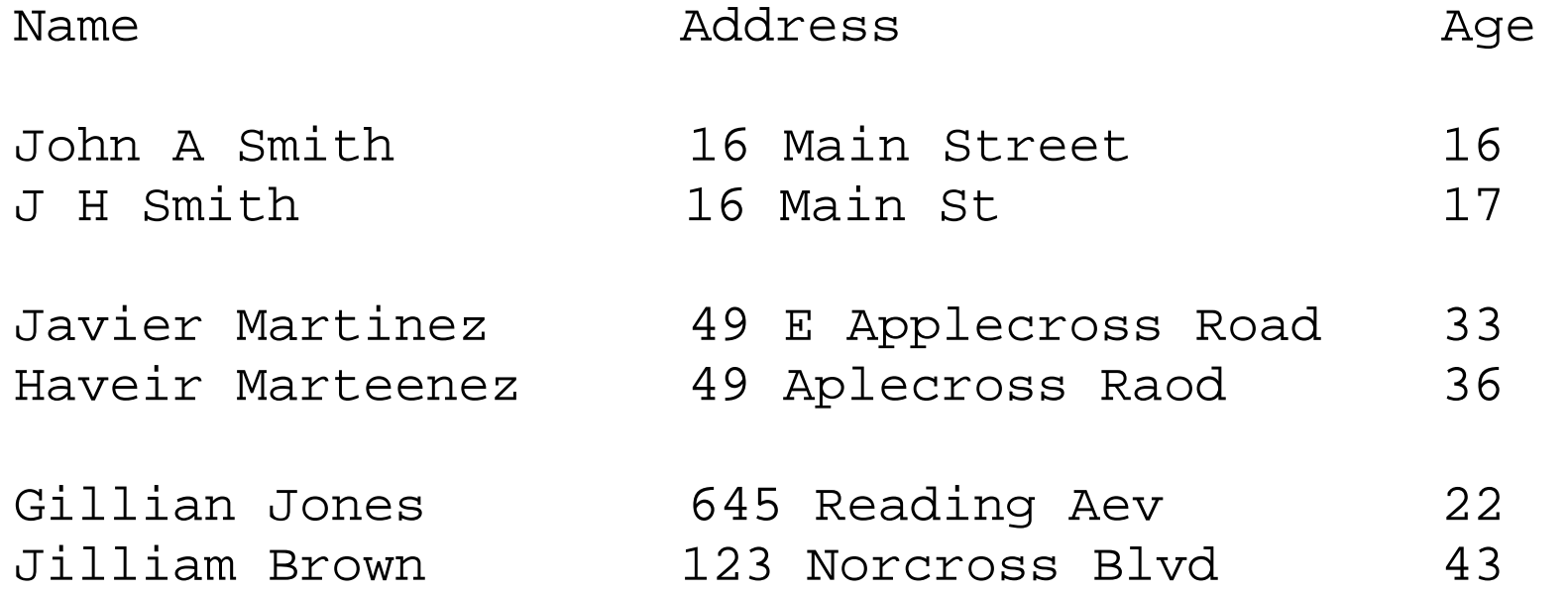

*Record Linkage* – find duplicate records in health files using name, address, date-of-birth, etc. (Acheson - Oxford Record Linkage study)

Methods introduced by Newcombe (*Science* 1959, *CACM* 1962)

Divide product space  $A \times B$  of pairs from two files A and B into matches M and nonmatches U.

Consider *odds ratios*

 $R = P(\text{agree pat} | M) / P(\text{agree pat} | U)$ 

agree pat  $= \{$  agr/dis first, agr/dis last, agr/dis date-of-birth  $\}$ 

### **Newcombe's Decision Rule**

If  $R > U$ pper, call pair match; If Lower ≤ R ≤ Upper, hold pair for clerical review; If  $R <$  Lower, call pair a nonmatch.

Conditional Independence (Simplifying assumption)  $log R = log P(A_1, A_2, A_3 | M) / P(A_1, A_2, A_3 | U)$  $=$  log P(A<sub>1</sub> | M) / P(A<sub>1</sub> | U) + log P(A<sub>2</sub> | M) / P(A<sub>2</sub> | U) +  $\log P(A_3 | M) / P(A_3 | U)$ 

 $A_i$  agree/disagree on  $i<sup>th</sup>$  characteristic

Because U ~  $A \times B$ , use  $P(A_i | U) \approx P(A_i)$ .

Take initial guess of  $P(A_i | M)$ .

After initial matching, take an (educated) set of pairs for review. Use a sample  $M_1$  of matches to approximate  $P(A_i | M) \approx P(A_i | M_1)$ .

Some similarity to Denis et al. (2003) ICML Workshop on Semi-Supervised Learning for text classification or type of batched, active learning.

Formal mathematical model introduced by Fellegi and Sunter (J. Amer. Stat. Assn. 1969). Rediscovered by Cooper and Maron 1978 JACM, others

 $R = P(\gamma \in \Gamma | M) / P(\gamma \in \Gamma | U)$  $\gamma$  is an agreement pattern

If  $R > T_{\mu}$ , then designate pair as a match. If  $T_{\lambda} \le R \le T_{\mu}$ , then designate pair as a potential match and hold for clerical review.

If  $R < T_{\lambda}$ , then designate pair as a nonmatch

- µ bound on false match rate
- λ bound on false nonmatch rate.

Theorem FS (1969). Above decision rule is optimal in the sense that, for fixed bounds on the rate of false matches and nonmatches, it minimizes the clerical review region.

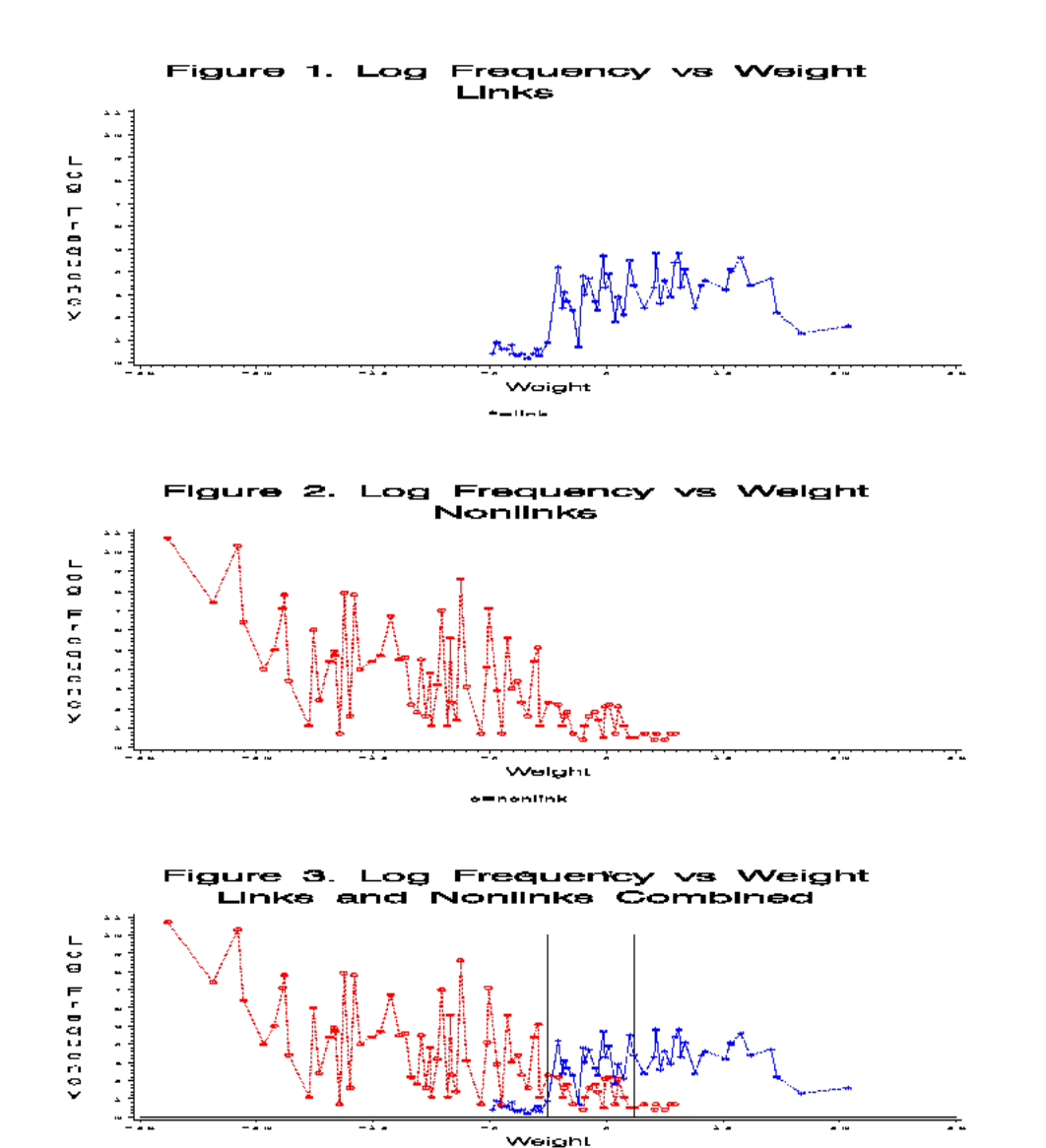

 $\begin{array}{c} \texttt{omnonlink} \\ \texttt{with}\ \texttt{if} \ \texttt{if} \ \text$ 

### **No Training Data**

 $P(\gamma) = P(\gamma \mid M) P(M) + P(\gamma \mid U) P(U)$ 

Optimal parameters vary significantly from one region to the next in the 1990 U.S. Census (Winkler *ARC* 1989)

Software (Winkler and Thibaudeau 1991) finds optimal yes/no parameters automatically, builds frequency tables automatically that are scaled to yes/no parameters. Entire U.S. (450 regions in 1990) matched in three weeks.

P(agree first  $|M$ ), P(agree last  $|M$ ) vary significantly Typographical error rates differ in adjacent regions

Do not need truth data set. Find optimal parameters (nearly automatically) Fellegi-Sunter (FS) – 3 variables, independence Winkler 1988 EM, independence Winkler (1989a,b, 1993) general interaction accounting for dependence, convex constraints to predispose probabilities to appropriate regions, relative frequency (Smith vs Zabrinsky) (Della Pietra et al. 1997 *IEEE PAMI*, Winkler 1990 *Ann Prob*) Larsen 1994, 1996 MCMC Belin and Rubin JASA 1995 EM – error rates Larsen and Rubin JASA 2001 MCMC

Some papers (e.g. Winkler rr94/05) available at http://www.census.gov/srd/www/byyear.html. http://www.fcsm.gov/working-papers/wwinkler.pdf overview

- Elfekey, Vassilios, Elmagarmid IEEE ICDE 2002 training and no training
- Yancey ASA 2002 no training choose appropriate set of pairs
- Winkler 2002 combinations of unlabelled and very small amounts of labeled training data (text classification, Nigam, McCallum, Thrun, and Mitchell, *Machine Learning* 2000, Winkler 2000)

Do and Rahm, VLDB '02 – training data Sarawagi and Bhamidipaty VLDB '02 – training data

Bilenko and Mooney 2003, KDD '03 - training data Give overall framework for evaluating methods

**Names (**also can do addresses**)** 

### Starting with a free-form name, how do we get at the components that need to be compared? (Winkler software 1993 - agriculture)

Table Examples of Name Parsing

Standardized\_\_\_\_

- 1. DR John J Smith MD
- 2. Smith DRY FRM
- 3. Smith & Son ENTP\_\_

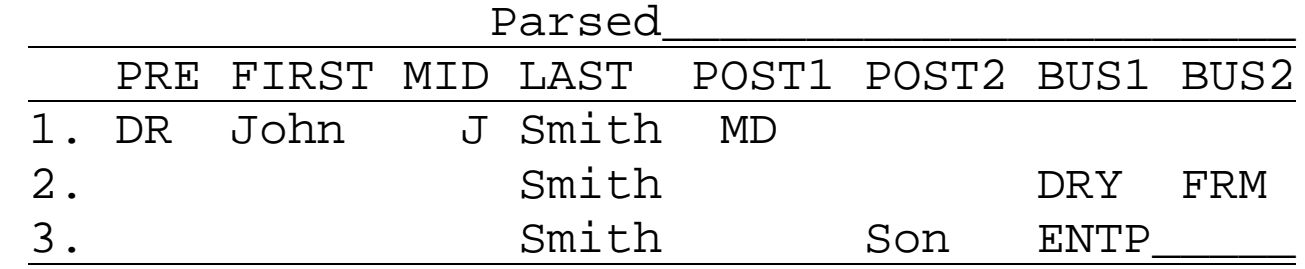

Dealing with typographical error

*Bigram, Edit Distance* (classic computer science methods)

*Jaro and Winkler string comparators* (Winkler ASA 1990) Winkler extensions related to ideas of Pollock and Zamora, 1984 *Communications ACM*, modeling using test decks

Bigram easiest to compute, fastest – pairs of characters in common between two strings Edit distance – slowest – dynamic programming, min number of insertions, deletions, substitutions to get from one string to another

In following, all string comparators scaled between 0.0 and 1.0, where 1.0 represents exact agreement

### Table Proportional Agreement by String Comparator Values Among Matches, Key Fields by Geography

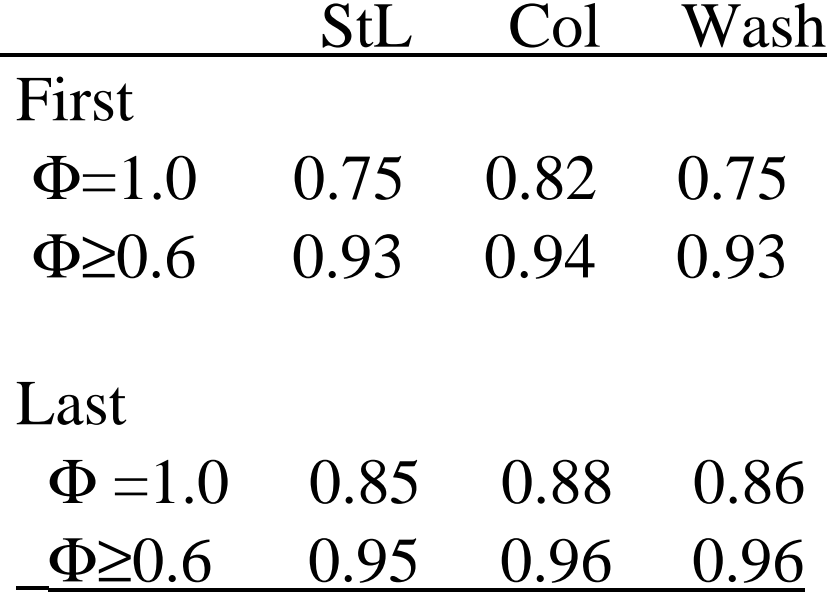

 $\Phi_{\text{n}}$  (Smith, Smith) = 1.0  $\Phi_{\rm n}$  (Dixon, Dickson) = 0.8533.

#### **Table Comparison of String Comparators Using Last Names, First Names, and Street Names**

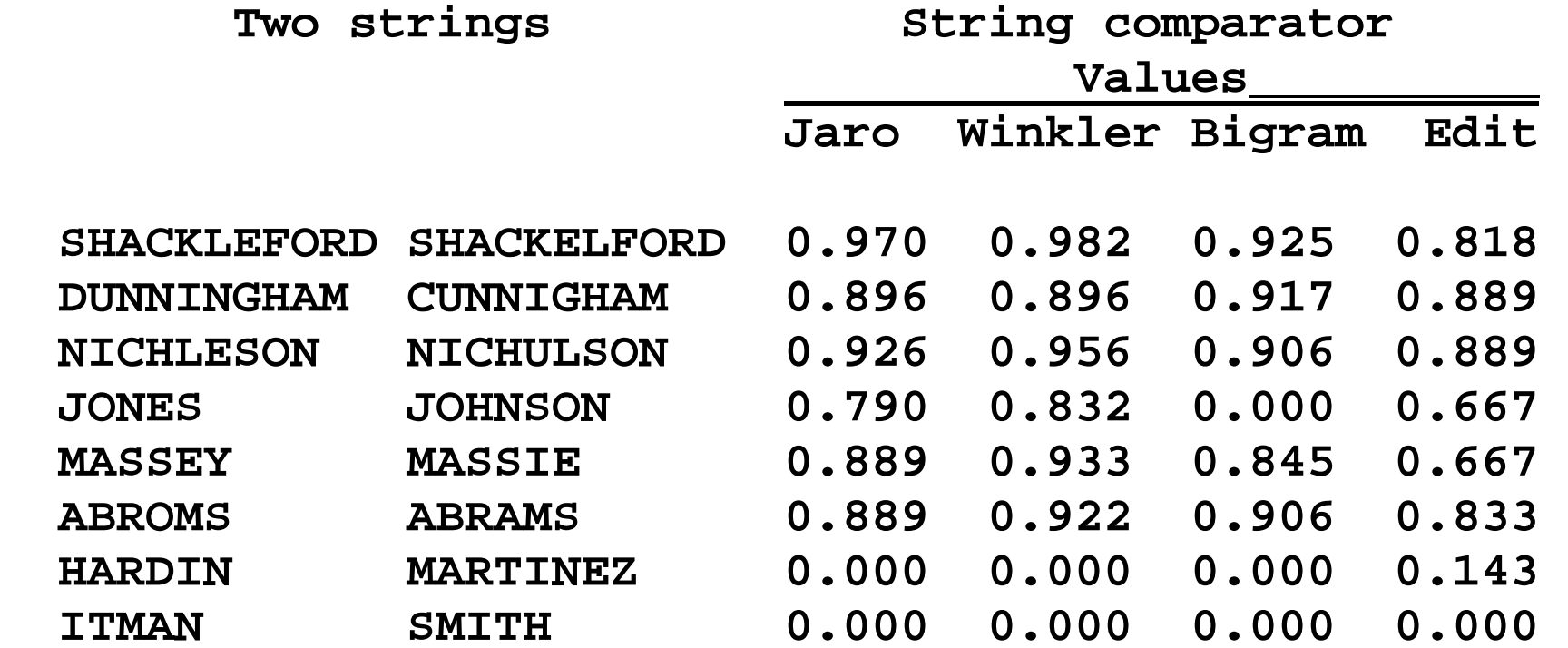

#### **Table (cont) Comparison of String Comparators Using Last Names, First Names, and Street Names**

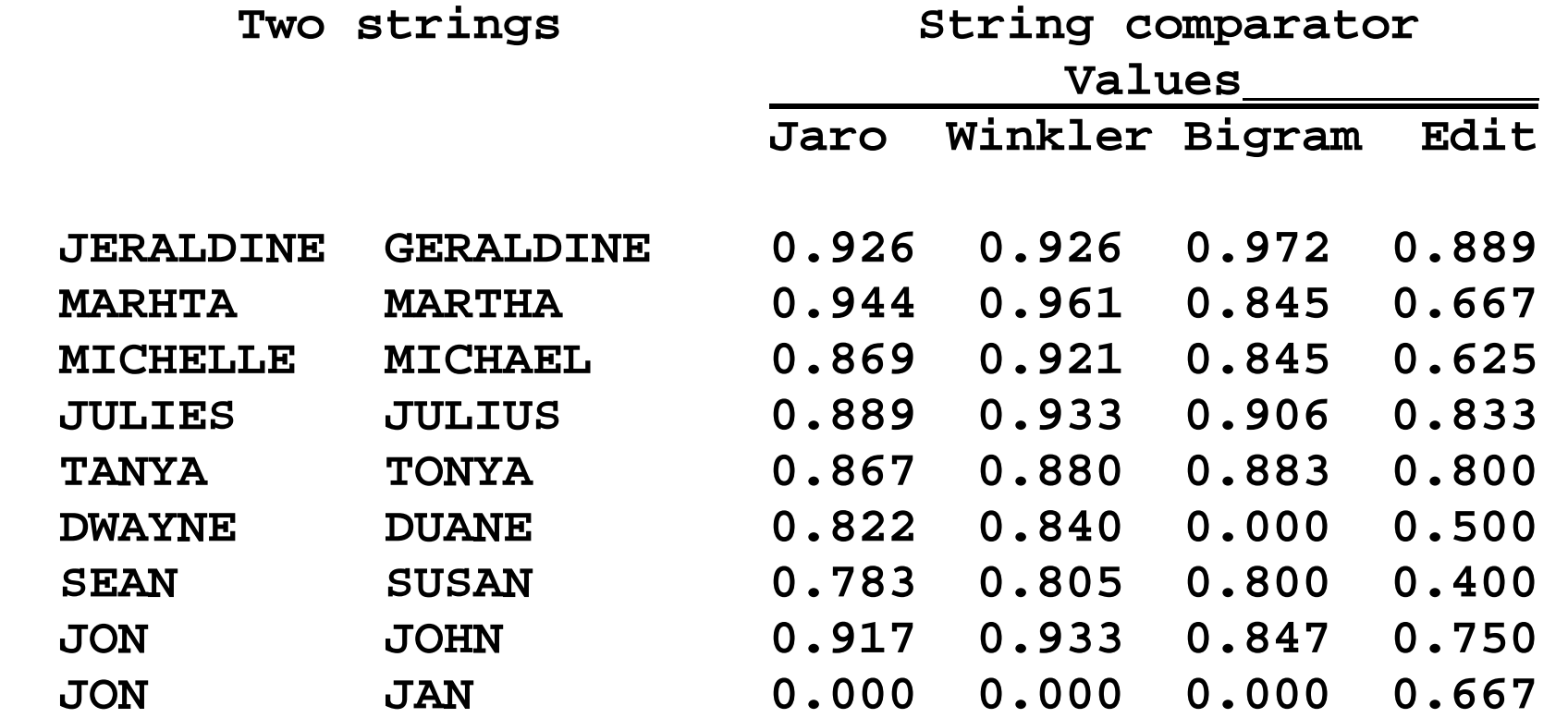

# **Adaptive string comparators (Hidden Markov)**

W. Cohen et al. (IJCAI 2003, KDD 2003) – general string comparator Yancey (ASA 2003) – typically census-type data Bilenko & Mooney (KDD 2003) – entire free-form names, addr Bilenko et al. (IEEE Intel. Sys. 2003)

### **Related work**

String Comparators – Ristad and Yanilios 1998 IEEE PAMI Hidden Markov models, Viterbi algorithm Wei 2004 IEEE PAMI – Markov Edit Distance Address Standardization – Borkar, Deshmukh, Sarawagi 2001 ACM SIGMOD – Hidden Markov – very adaptive - mod Viterbi Asian addresses

Churches, Christen, Zhu 2002, Christen, Churches, Lu, Zhu 2002

**Issues**: Estimate false match rates automatically without training data? Belin and Rubin (1995 JASA) - holds for easiest 5%

With training data, regression problem (Vapnik 2000, Hastie, Tibshirani, Friedman 2001) considered exceptionally difficult.

Small amounts of labeled combined with unlabeled (semi-supervised) - Larsen and Rubin (2001 JASA), Winkler (2002 ASA).

Cozman et al. 2003 ICML Workshop - Unlabeled data must have same model and come from same distribution as labeled data. Can these ideas be used to leverage small (or no training data)? Are there model classes that will work well (within  $\varepsilon$ ) even though they are not exactly correct?

Estimation of false nonmatch rates without followup. Capture-recapture ideas of Sekar and Deming (1949) applied by Winkler (1989, also 1995).

**Training and Test Data** (Semi-supervised learning) 1990 Census Data with truth and corrections Only consider pairs agreeing on Census block and first character of last name

*Person:* First Name, Age, Marital Status, Sex *Households:* Last Name, House Number, Street Name, Phone

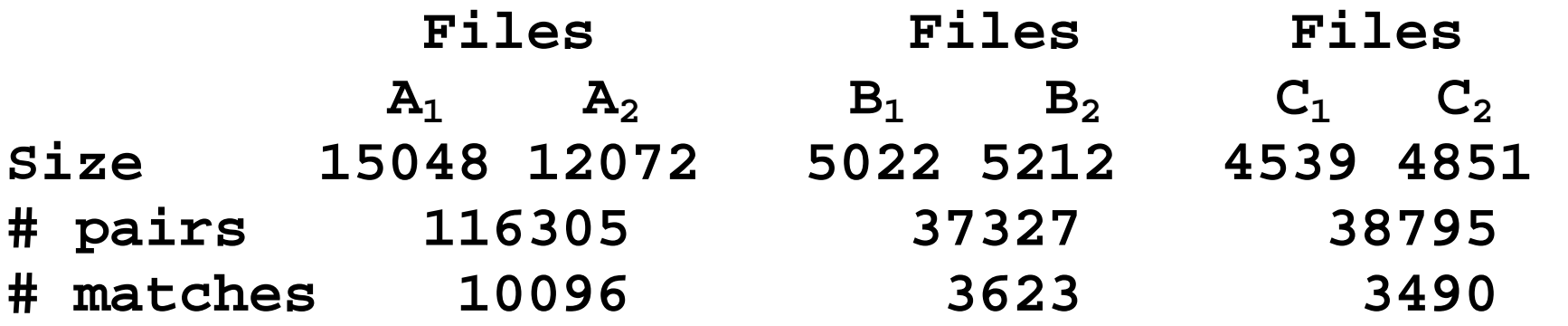

Three classes of pairs

- 1. Matches within household
- 2. Nonmatches within household
- 3. Nonmatches outside household

# Training Data Counts with Proportions of Matches

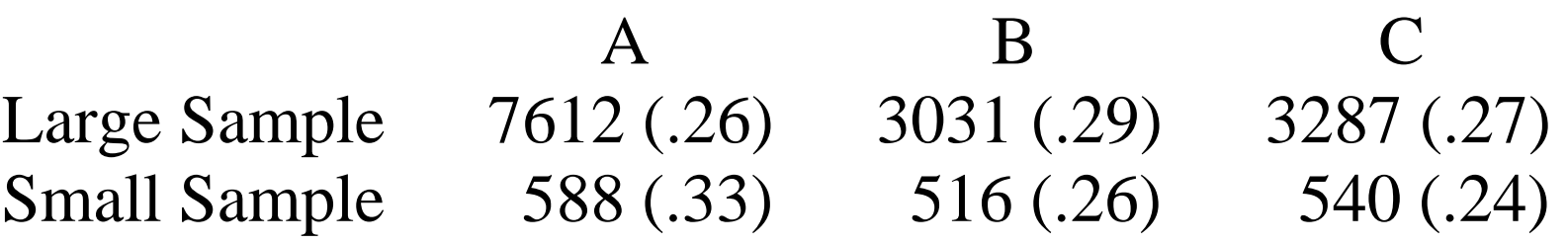

1-1 matching, non-1-1 matching Large Sample approximately 8% of pairs

$$
P(\gamma_i | \Theta) = \sum_j |^{C_j} P(\gamma_i | C_j; \Theta) P(C_j; \Theta)
$$
 (4)

$$
P(\gamma_i \mid C_j; \Theta) = \Pi_k P(\gamma_{i,k} \mid C_j; \Theta)
$$
 (5)

$$
P(\Theta) = \Pi_j (\Theta_{Cj})^{\alpha-1} \Pi_k (\Theta \gamma_{i,k|Cj})^{\alpha-1}
$$
 (6)

$$
l_c(\Theta | D; z) = \log (P(\Theta)) +
$$
  
(1- $\lambda$ )  $\sum_{i \in Du} \sum_{j} z_{ij} \log (P(\gamma_i | C_j; \Theta) P(C_j; \Theta)) +$   
 $\lambda \sum_{i \in Du} \sum_{j} z_{ij} \log (P(\gamma_i | C_j; \Theta) P(C_j; \Theta)).$  (7)  
where  $0 \le \lambda \le 1$ .

2 or 3 Classes  $C_i$ , Equation (5) conditional independence, Equation (6) Dirichlet prior ( $\alpha$  < 1.1), also general interaction (Winkler 1989, 1993, Larsen and Rubin 2001) EM issues (3-class EM:  $C_1$ - match within household,  $C_2$  nonmatch within household,  $C_3$  – nonmatch outside household

1. Models –  $CI$  – independent – *i1* (*i0* – 1990 version) I,I,I Larsen-Rubin CI in class 1, 4-way person,

4-way household in classes 2 and 3, *g1 I,HP,HP*

Winkler 4+ way interactions in all classes, *g3 (g0 1990 version)*

- 2. lambda how much to emphasize training data
- 3. delta 0.000001 to 0.001 smooth out peaks ( $\delta = \alpha 1$ )
- 4. how many iterations (Friedman 2001, numerous ICML 2003)
- 5. number of degrees of partial agreement
	- a. agree, disagree (and/or blank) [small base  $= 2$ ]
	- b. very close agree, moderately close agree, somewhat agree, blank, disagree [large base  $= 5$ ]

metaparameters – Hastie, Thibshirani, Friedman 2001, Friedman 2001

### **Measures of Success**

 Accuracy under 1-1 matching Proportion of matches at given error levels Accuracy under non-1-1 matching Accuracy of estimates of error rates (left tail matches, right tail nonmatches, overlap region) (compare truth – 45 degree line against cumulative plot of estimates against truth)

Vapnik 1999 Hastie, Thibshirani, Friedman 2001

As parametric form of model has more parameters, need much more training data. Is it possible to leverage unlabeled data?

#### **1990**

yes/no 3-level yes, blank, no 1-1, non-1-1 1-1, non-1-1 no delta delta smoothing

### **2002**

CI (i0), interact (g0) CI (i1), interaction (g1, g3)  $I, I, I$ ;  $HP+, HP+, HP$ +  $I, I, I$ ;  $I, HP, HP$ ;  $HP+, HP+$ ,  $HP+$ 

First, Last, Hsnm, Stnm, Phone, Age, Marital, Sex  $5 \cdot 5 \cdot 5 \cdot 5 \cdot 5 \cdot 5 \cdot 3 \cdot 3 = 140625$  patterns – large base

With small base 2, there are 256 patterns

Work intended as exploratory/data-mining approach; determine methods that work best, leverage small amounts of training data

## **Overall**

1990 procedures good, very difficult to improve Best of new procedures

- Unsupervised learning for 1-1 matching
	- interactions +0.5%
	- additional partial agreements +0.5%
- Mixtures of labeled and unlabeled for non-1-1 matching Relatively accurate measures of error rates

**Note**: In record linkage applications, the quality of results is primarily dependent on the quality of the information in input files. 1990 Census data of relatively high quality for record linkage.

#### **Error level (accuracy)**

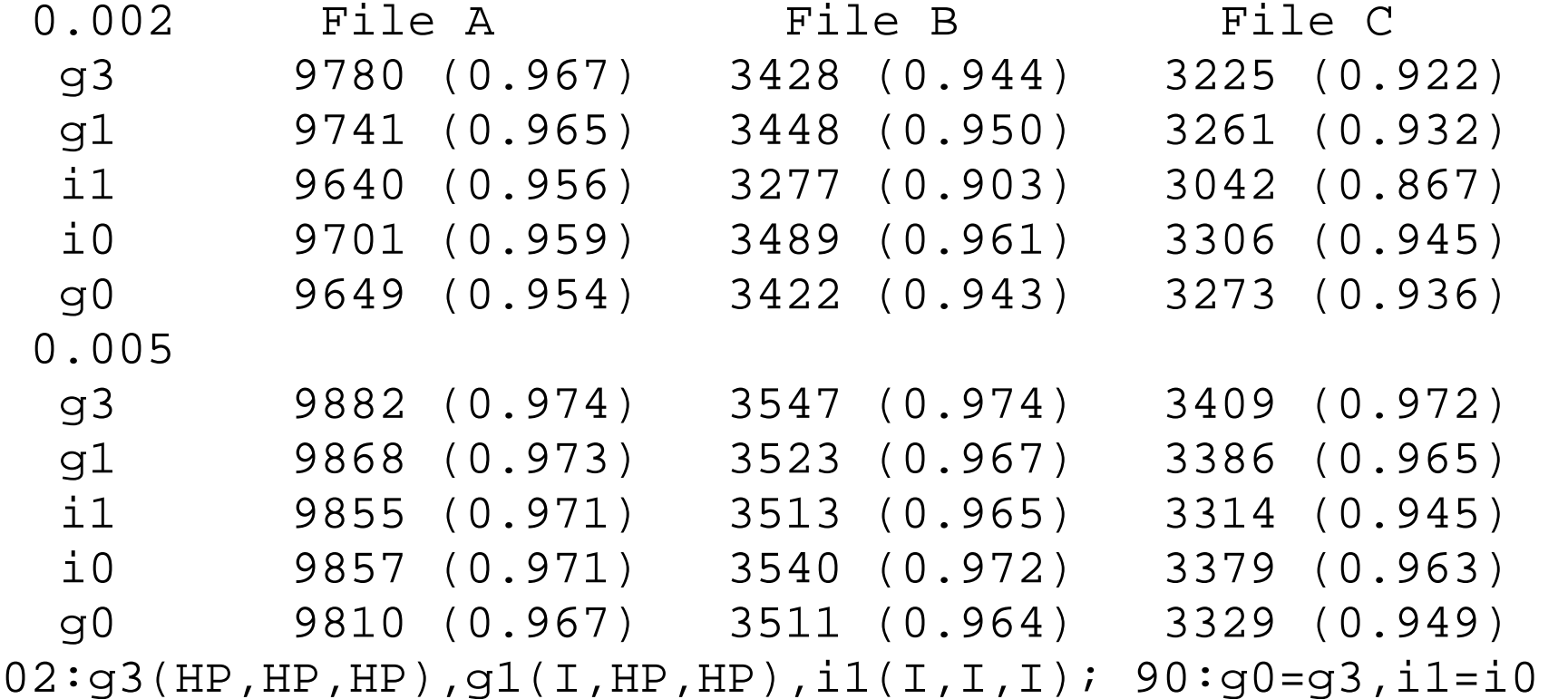

### **Table 1 (cont)**

0.010

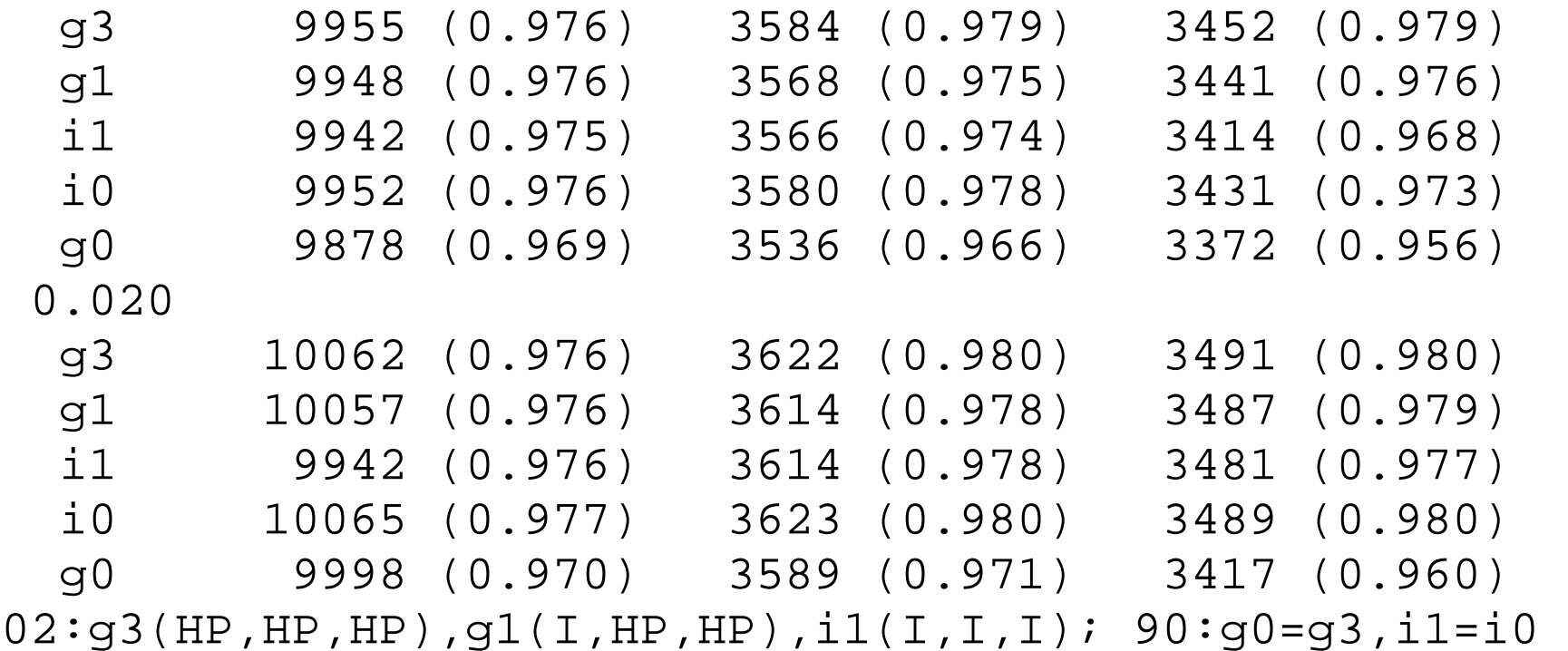

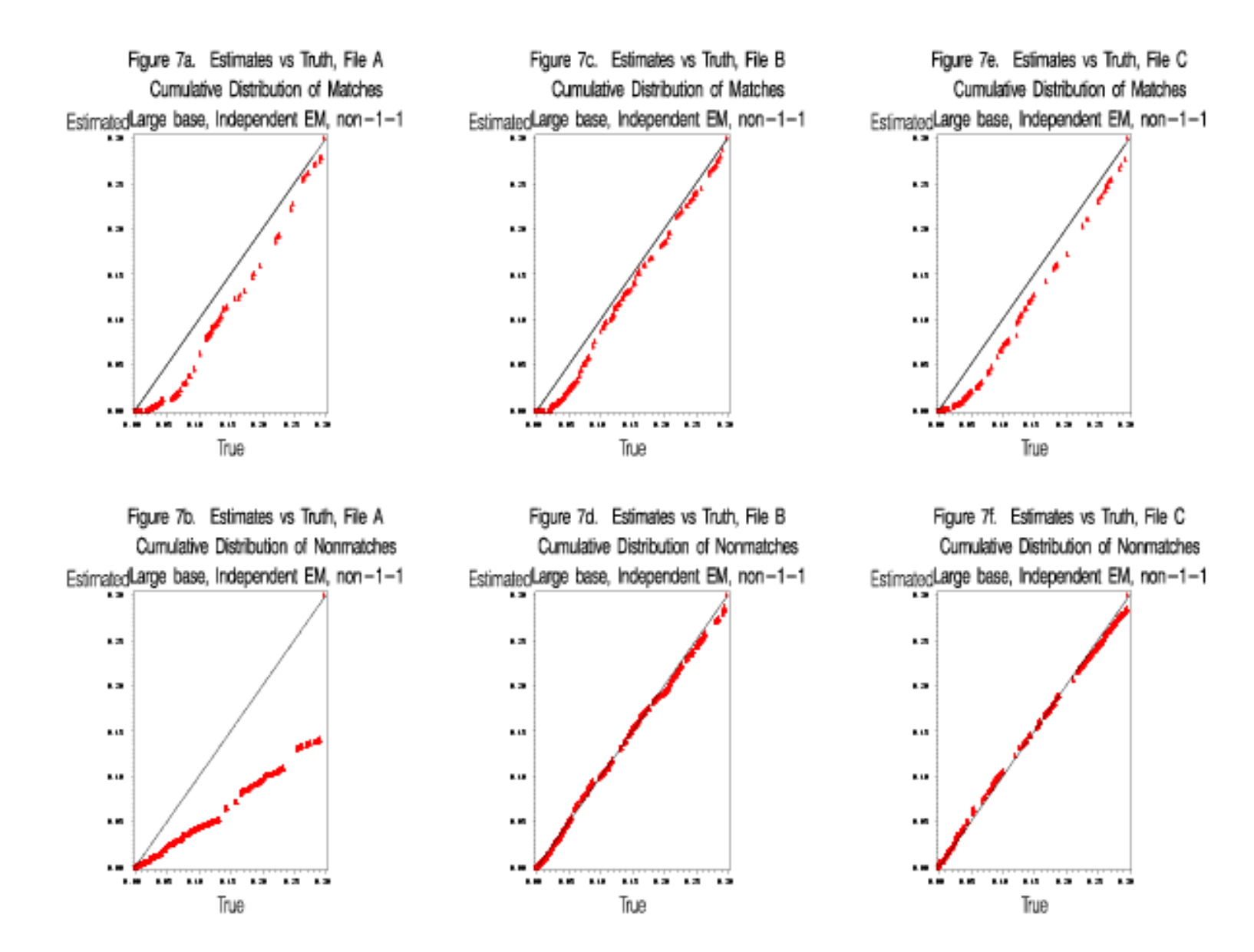

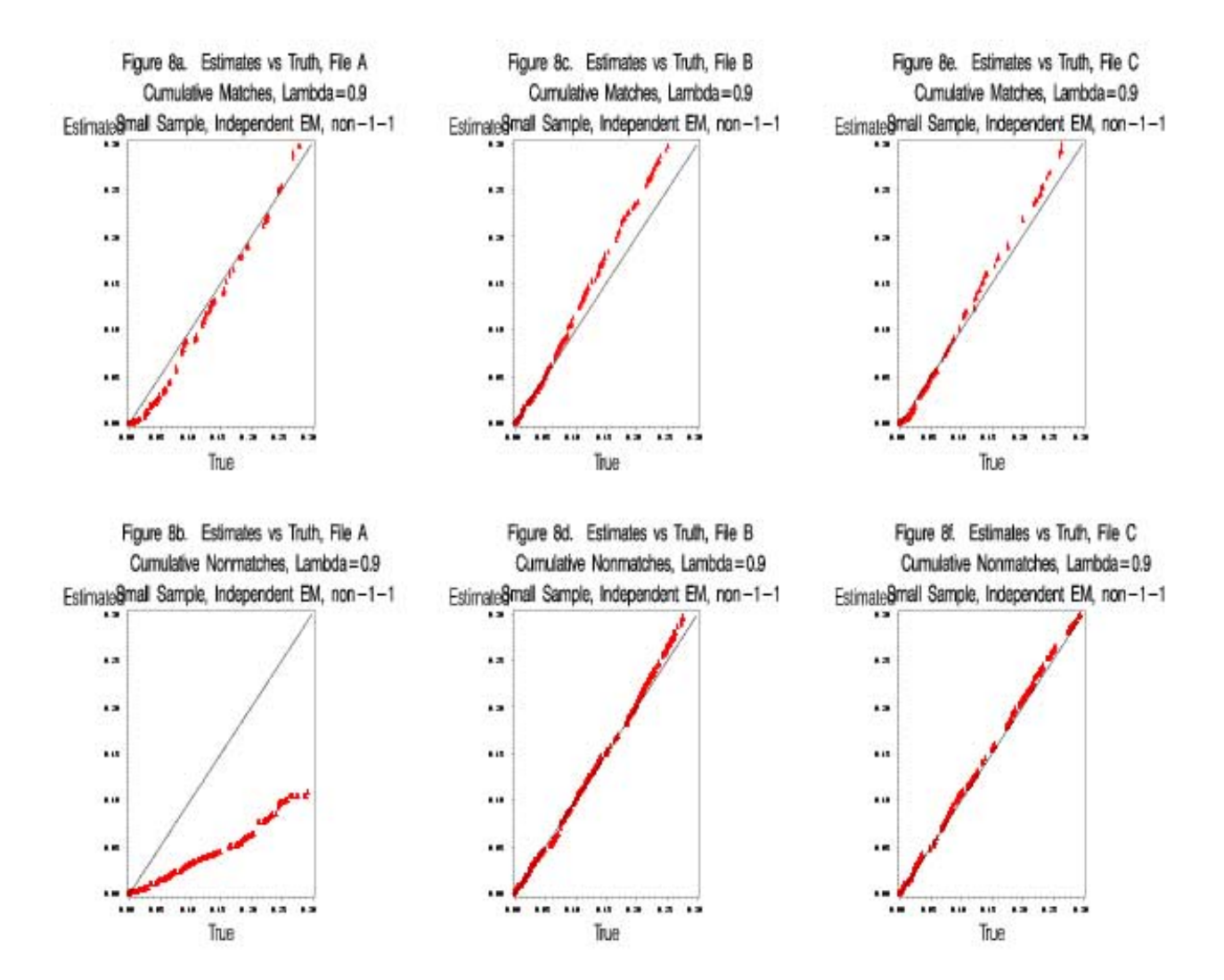

## **BigMatch Software** (Yancey and Winkler 2003, 2004)

Match moderate size list having 100 million records against large administrative lists having upwards of 4 billion records 5%+ typographical error in each field

10 sets of blocking criteria, no sorting of files New indexing, very fast retrieval and comparisons

Bentley and Sedgewick 1997 *ACM/SIAM Joint Conference on Discrete Algorithms*

SocSecAdmin – 600 million; Census – 300 million; Calif Quarterly Employment, 20 yrs – 1 billion

**Real-world Problem**: Hypothetical typographical error rates: First Name  $-0.20$ , Last Name  $-0.10$ Year-of-birth  $-0.20$ , Month-of-birth  $-0.20$ , Day-of-birth  $-0.20$ 

*Proportion of Duplicates Found* (using exact character-by-character matching on first name, last name, and full date-of-birth)

 $\sim 0.10$  – first name and last name combination are not commonly occurring

~0.08 – reduction for commonly occurring first-last name pairs and moderate limitation of search area

*with half the typographical error rate in each identifying field*   $\sim$ 0.55 – first name and last name combination are not commonly occurring

 $\sim 0.46$  – reduction for commonly occurring first-last name pairs and moderate limitation of search area

**Issue**: Reduce number of pairs brought together during matching (Partially) account for typographical error

Do multiple blocking passes, during each pass only consider pairs agreeing on blocking criteria

Block 1 – agree on block id  $(\sim 50$  or 70 households), first character surname

Block 2 – agree on block id, first character of street name

Block 3 – agree on surname, year-of-birth

Block 4 – agree on first character surname, first character first name, agree on US Postal ZIP code (~50000 individuals)

Developing a set of blocking criteria is very specific to the files being matched. It can also be dependent on the analyses on the linked files.

Small File A and Large File B

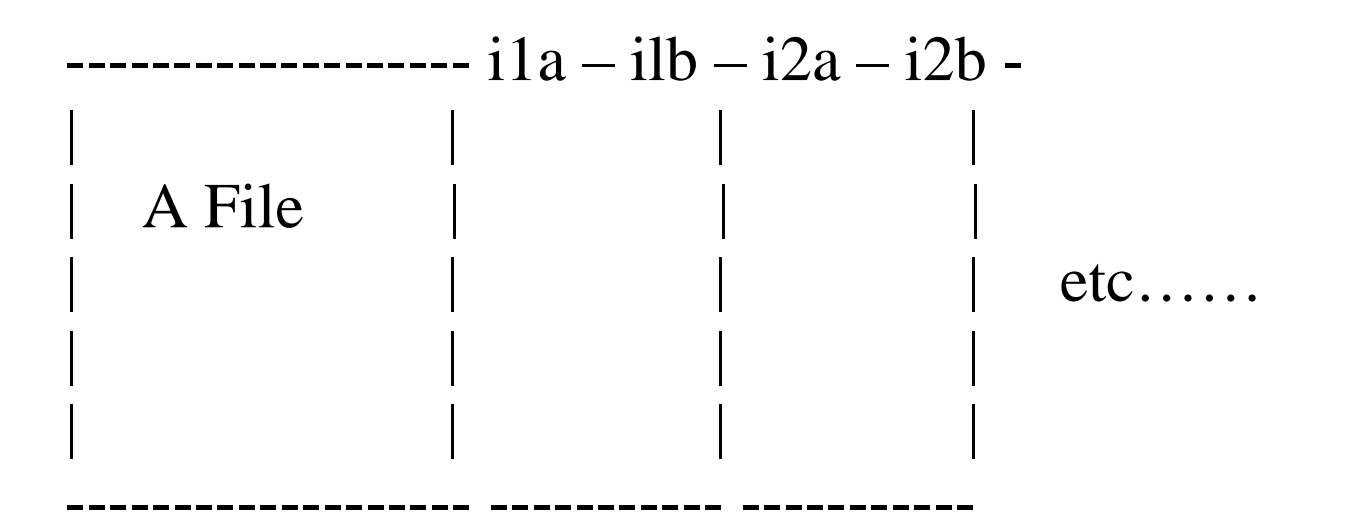

IBM PC – 4-16 gigabytes RAM – 2GHz FAST: 10 blocking passes, all sorts, all matches 100,000 pairs per second

US Census – 300 million records, 10 billion pairs, 3 days

Chaudhuri, Ganjam, Ganti, Motwanti 2003 ACM SIGMOD Characterize edit distance, approximate with q-grams, create indexes that are based on q-grams, use Chernoff bounds,

10^3 speed improvement over naive

- Baxter, Christen, Churches, 2003 ACM SIGKDD Workshop Create q-gram indexes, 6 char word has 5 2-grams, create 5 indexes corresponding to agreeing on 4 of 5 2-qrams Jin, Li, Mehrota 2003 DAASFA '03
	- Li, Chang, Garcia-Molina, Wiederhold IEEE TKDE 2002 Characterize distance (e.g. edit), imbed in R^d, StringMap, Combine R-trees

**Research**: Need characterization of typographical error among a set of fields and redundancy of fields. Gear search strategies to characterization.

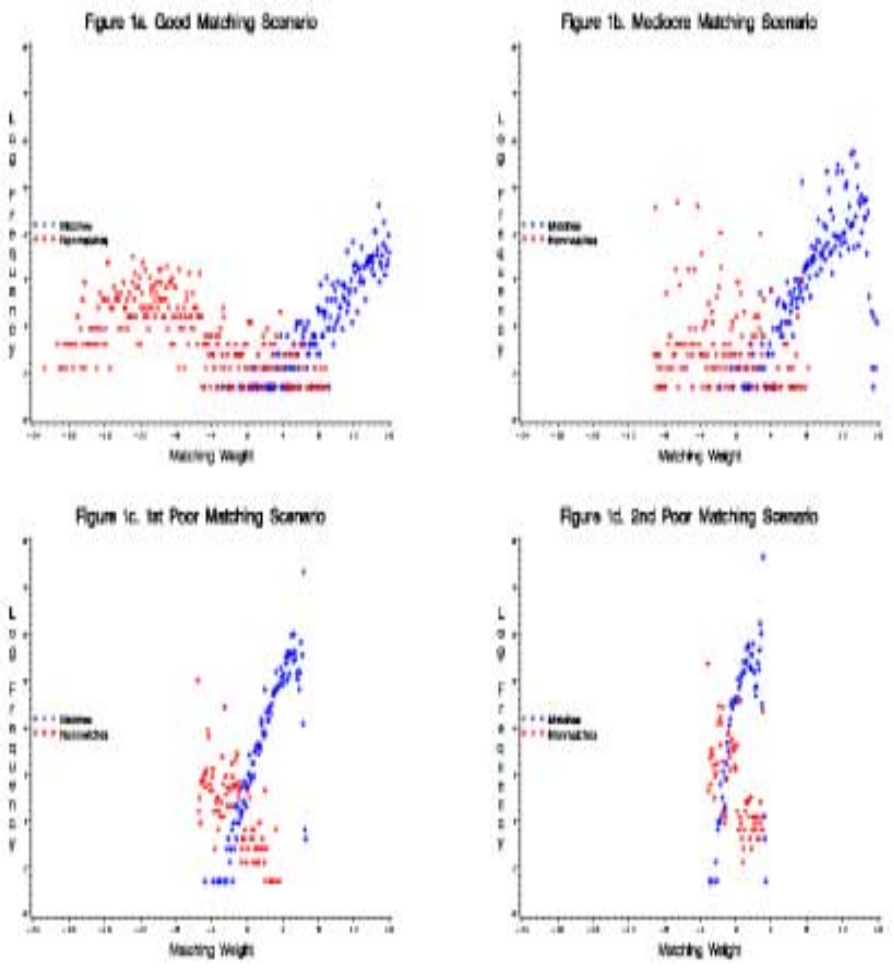

No Unique Identifiers to Connect Records

**Economics- Companies**

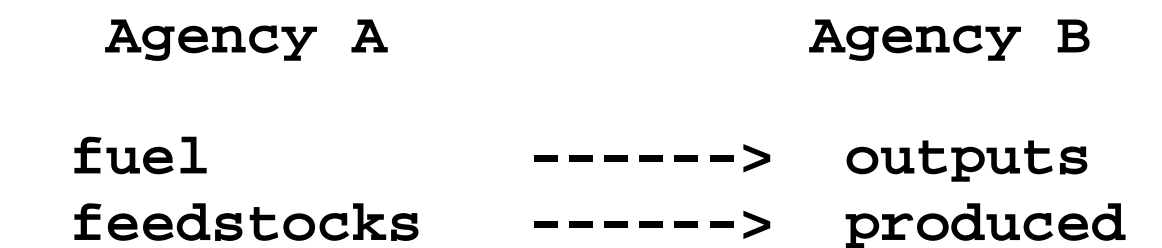

**Health- Individuals** 

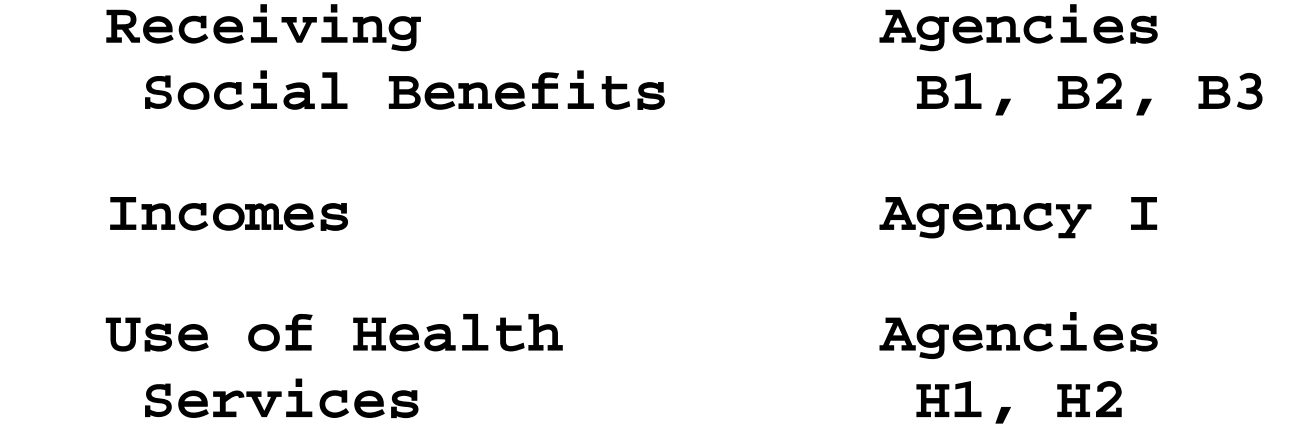

### **Scheuren and Winkler (1997)**

Analytic Linking takes the form

$$
\uparrow \qquad \qquad \uparrow \qquad \downarrow
$$
  
RL  $\leftarrow$  RA  $\leftarrow$  EI

Do record linkage with name and address information only. For moderate (200-500) number of pairs with high matching weight, do regression  $y = β x$  where y comes from one file and x comes from other file. Do outlier detection, build crude model, and put  $pred(y)$  in file having x. Perform matching with additional matching information. Iterate.

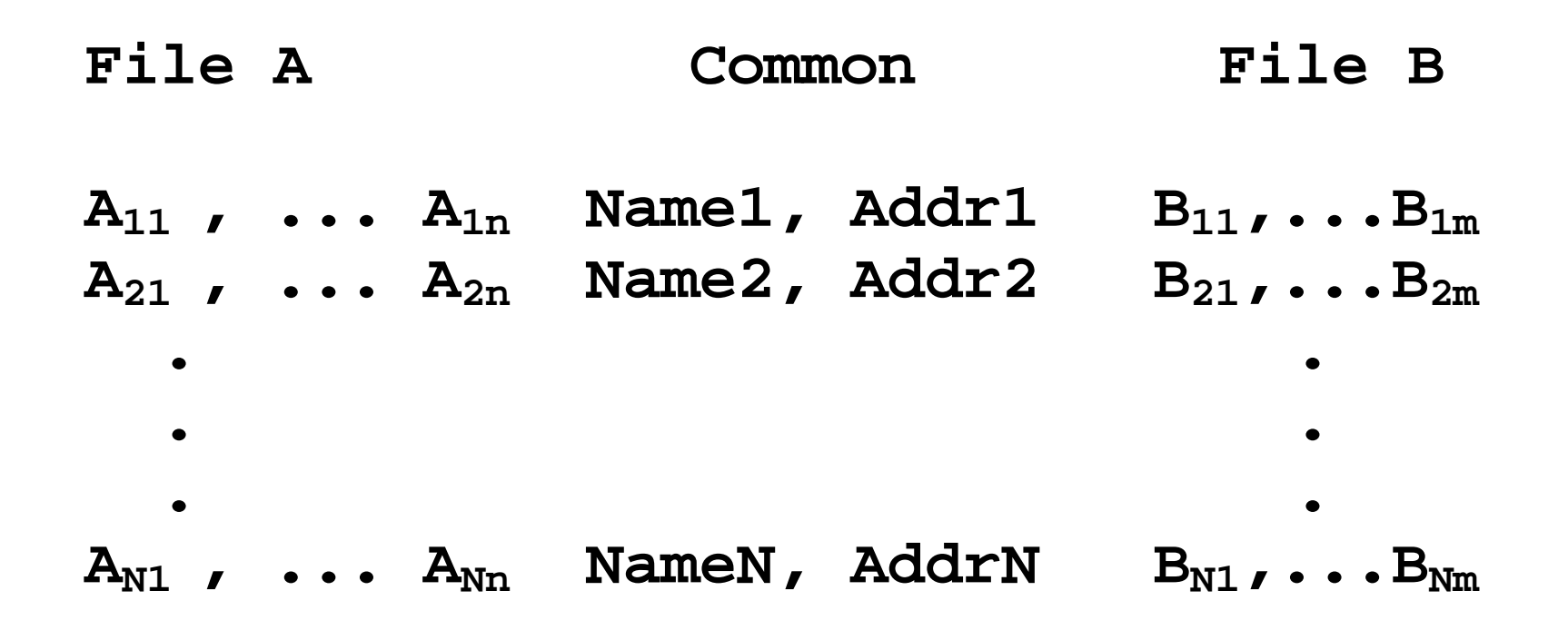

Using  $A_{ii}$  data, create a variable Pred  $(B_{kl})$  corresponding to B-File variables that is added to File A. Can iterate to improve Pred  $(B_{kl})$ and overall set of linkages.

Intuitive Idea: Name and Address may only allow 5-20% matching with business. Geographic identifiers and other variables may allow some clustering (i.e., record in A file can be associated with at most 60-500 records in B file). Quantitative information gives linkages.

Simpler situations: Scheuren and Winkler (1993), Lahiri and Larsen 2000, 2004.

More general situations: Scheuren and Winkler (1997), Larsen (2002), Winkler (2004, in progress)

# **Observations, Enhancements**

1. Small sample of (high-weight) pairs to get functional relationship between x-variables in A-file and y-variables in B-file. Alternatively, economists give relationships. Or have small amounts of training data.

2. Functional relationship defines metric(s) that can be used to improve matching (particularly among high weight pairs).

3. Use name, address (or other) information to weakly cluster record from A-file with small number of records in B-file. Use functional relationship to improve matching.

4. Iterate while improving functional relationships among highest weighted pairs. Gradually reduce (or remove) dependence on name and address.

# Descending sort of variables.

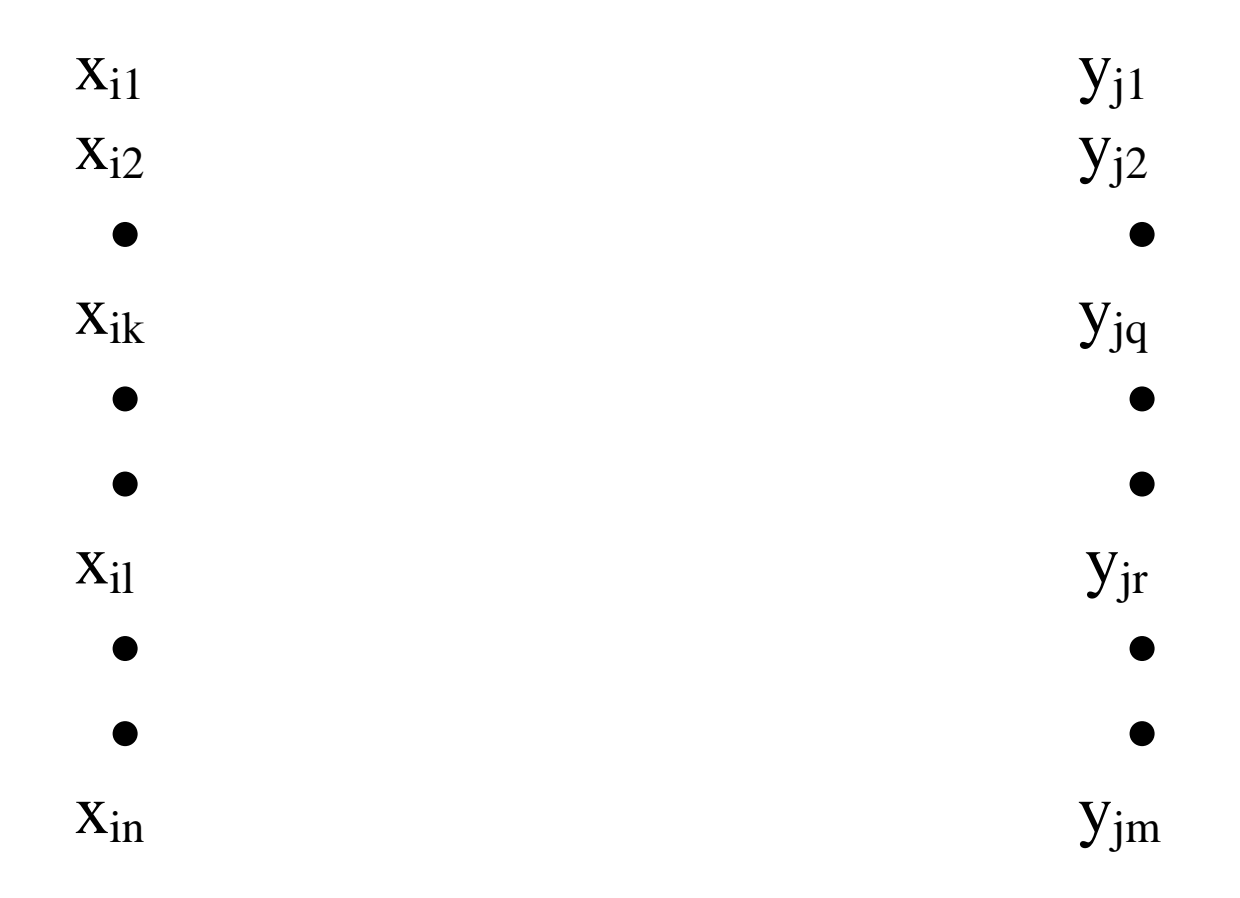

Set of functions  $f_{ij}$  that relate  $x_i$  in file A to  $y_i$  in file B. May only need two or three functions.

Based on highest weight pairs, partition ranges of x- and yvariables, x- and y-variables are weak identifiers. Can build a function  $f_{ii}$  relates a range of  $x_i$  with a given probability, a second pair of ranges with a lower probability, and (possibly) a third range with a very low probability. Each  $f_{ii}$  can be quite inaccurate. The redundancy of information from several  $f_{kl}$  may be sufficient for linkage.

*For individual*: mortgage  $\leftrightarrow$  house value  $\leftrightarrow$  income *For company:* receipts  $\leftrightarrow$  income

Valid Analytic Relationships  $\leftrightarrow$  Metrics for Comparing Records in Files

Training data can give a straightforward way of getting functional relationships and metrics (e.g., Neural Nets).

$$
\Leftrightarrow \text{File C} \Rightarrow
$$
\n
$$
\Downarrow \qquad \Downarrow
$$
\n
$$
\text{File A} \Leftrightarrow \text{File B}
$$
\n
$$
\Uparrow
$$
\n
$$
\Leftrightarrow \text{File D} \Rightarrow
$$

<sup>⇒</sup> Bridging File (Winkler, 1999) ⇓ (extra variables – population file)

Reduce # pairs can be linked to

Identity Uncertainty – S. Russell, Proc. IFSA '01, Pasula et al. NIPS 03

Probabilistic Relational Models – (assume training data) Koller and Pfeffer 1998 – Proc AAAI Getoor, Friedman, Koller, Taskar 2001- ICML '01, JMLR '02 Lu and Getoor - ICML 2003 - linked basedTaskar, Wong, Koller - ICML 2003, also Taskar et al. UAI '02

Link Analysis – Lafferty, McCallum, Pereira KDD 2001, McCallum and Wellner IJCAI 2003, others

Optimally Weighted Aggregates – Torra 2000, 2001, 2003, also *Information Fusion in Data Mining*, Springer Studies in Fuzziness and Soft Computing, 2003.

 $V =$  set of discrete random variables  $G =$  undirected graph,  $C(G) =$  set of cliques in G  $c \in C(G)$  associated with set of nodes  $V_c$ clique potential  $\phi_c$  (V<sub>c</sub>)  $\Phi = \{ \phi_c \left( V_c \right) \}$ Markov net  $(G, \Phi)$  defines  $P(v) = (1/Z) \prod {\phi_c (V_c)}$  where product over {  $c \in C(G)$  }

 $\phi_c$  (**V**<sub>c</sub>) = exp ( $w_c \cdot f_c(V_c)$ )

 $\log P(\mathbf{v}) = \sum_{c} w_c \cdot f_c(V_c) - \log Z$ 

 $X = set of random variables$  $Y = set of target (label) random variables$ Conditional Markov network (random field)  $P(y | x) = (1/Z(x)) \prod_{c} \phi_c(x_c, y_c)$  (GenFrame)

 $\phi_c$  (**x**  $_c$ , **y**  $_c$ ) = exp (y  $W_k$   $X_k$ )

Computation via belief propagation (Pearl 1988) via graph partitioning (McCallum and Wellner 2003 IJCAI)

Relate every record (entity) to every other entity C(G) are given in many examples Web pages – hyperlinks give typical links that must be weighted Pairs in a record linkage situation File  $A = \{A_i : i = 1, ..., n\}$ , File  $B = \{B_j : j = 1, ..., m\}$ 

In  $A \times B$ , every record in related to every other record

Blocking Pass (possibly)

Each  $A_i$  is associated with a subset of  $B_i$  s.

Discretize x-variables in  $A_i$  s and y-variables in  $B_i$  s Choose subset of  $x$ - and y-variables to get functions  $f_{ii}$ 

Probabilities associated with  $f_{ii}$  give metrics, can iterate to refine probabilities, issue: in many situations, data are so good can do linkage manually (Malin, Sweeney, etc. CMU 2002-2004) Need to extend (**GenFrame**)

 Maybe need new framework for how to do modeling and how it related to data

Examples of how to do computation and get results in very simple situations (no training data, using economic relationships, distributional properties of x- and y-variables, information in auxiliary files)

 Scheuren and Winkler (1997) Winkler (2002) – microdata re-identification Winkler (2004a, b) – synthetic microdata re-identification and models of information loss Palley and Simonoff (1987) ACM TDBS